Документ подписан простой электронной подписью Информация о владельце: ФИО: Смирнов Сергей Николаевич Должность: врио ректора Дата подписания: 29.09.2022 15:55:27 Уникальный программный ключ:

69e375c64f7e975d4e8830e7b4fcc2ad1bf35f08 Министерство науки и высшего образования Российской Федерации ФГБОУ ВО «Тверской государственный университет»

Утверждаю: Руководитель ООП  $\mathcal{L}$ Беденко Н.Н.  $\sqrt{30}$   $\sqrt{03}$ 2021 г.

Рабочая программа дисциплины (с аннотацией)

Управление качеством

Направление подготовки 38.03.02 Менеджмент

> Профиль Маркетинг

Для студентов 3 курса очной формы обучения

 $\bar{z}$ 

Составитель: Лапшин С.В., к.х.н., доцент

Тверь, 2021

### **I. Аннотация**

#### **1. Цель и задачи дисциплины**

Целью освоения дисциплины (или модуля) является: обеспечение фундаментальной и практической профессиональной подготовки студентов в области теории и практики менеджмента качества, обеспечения качества, отечественного и зарубежного опыта управления качеством, а также освоения методами оценки результативности системы качества.

Задачами освоения дисциплины (или модуля) являются:

- дать знания для целостного понимания механизма управления качеством, оптимизации управленческих решений в области обеспечения качества;

- развитие практических навыков в разработке систем качества.

## **2. Место дисциплины в структуре ООП**

Дисциплина «Управление качеством» относится к обязательной части учебного плана по направлению подготовки 38.03.02 Менеджмент профиль «Управление в организации».

В логическом и содержательно-методическом контексте дисциплина «Управление качеством» взаимосвязана с другими частями образовательной программы, в частности с дисциплинами: Экономическая теория, Теория организации, Организационное поведение и др.

Освоение дисциплины «Управление качеством» является предшествующим для проведения всех типов производственной практики, предусмотренных учебным планом и дисциплины Маркетинговые исследования.

**3. Объем дисциплины:** 3 зачетных единиц, 108 академических часов, **в том числе для очной формы обучения:**

**контактная аудиторная работа:** лекции 34 часа, практические занятия 17 часа*;*

**самостоятельная работа:** 57 часов.

#### **4. Планируемые результаты обучения по дисциплине, соотнесенные с**

#### **планируемыми результатами освоения образовательной программы**

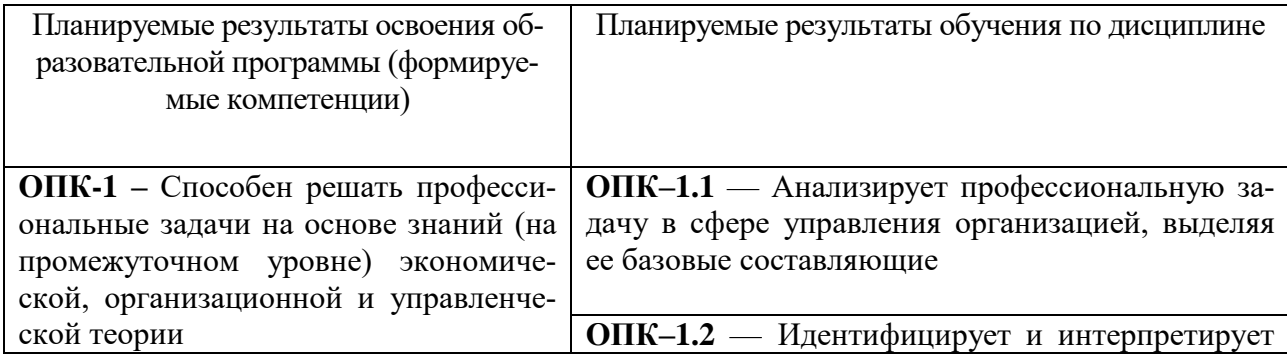

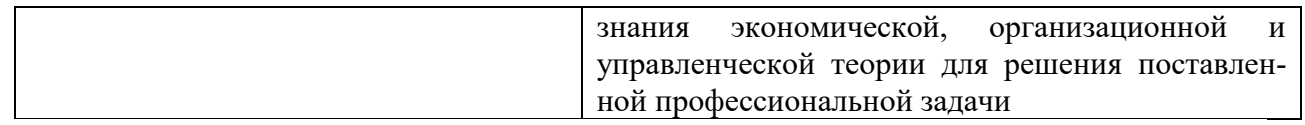

# **5***.* **Форма промежуточной аттестации и семестр прохождения:**

по очной форме обучения – зачет, 5 семестр.

# **6. Язык преподавания** русский**.**

## **II. Содержание дисциплины, структурированное по темам (разделам) с указанием отведенного на них количества академических часов и видов учебных занятий**

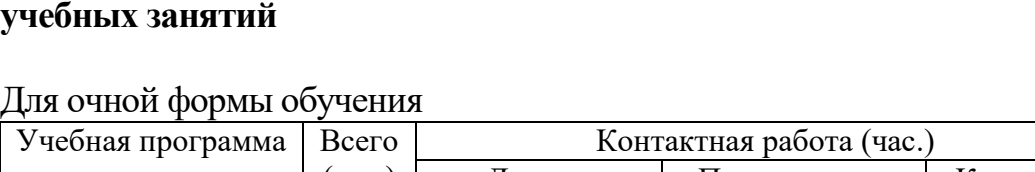

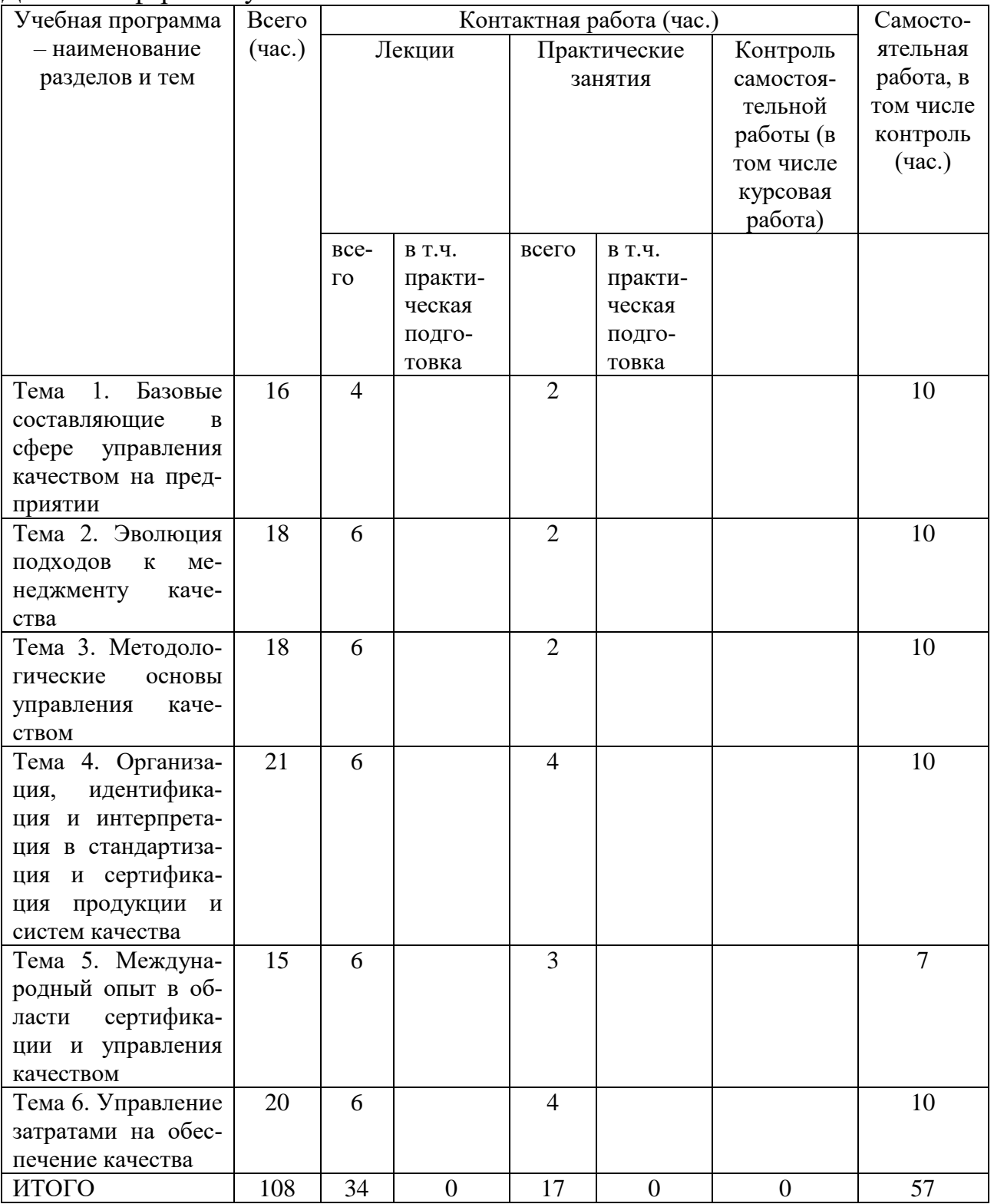

#### **III. Образовательные технологии**

Для реализации ООП и повышения качества образования, мотивационной сотавляющей обучающихся в образовательном процессе используются современные образовательные технологии.

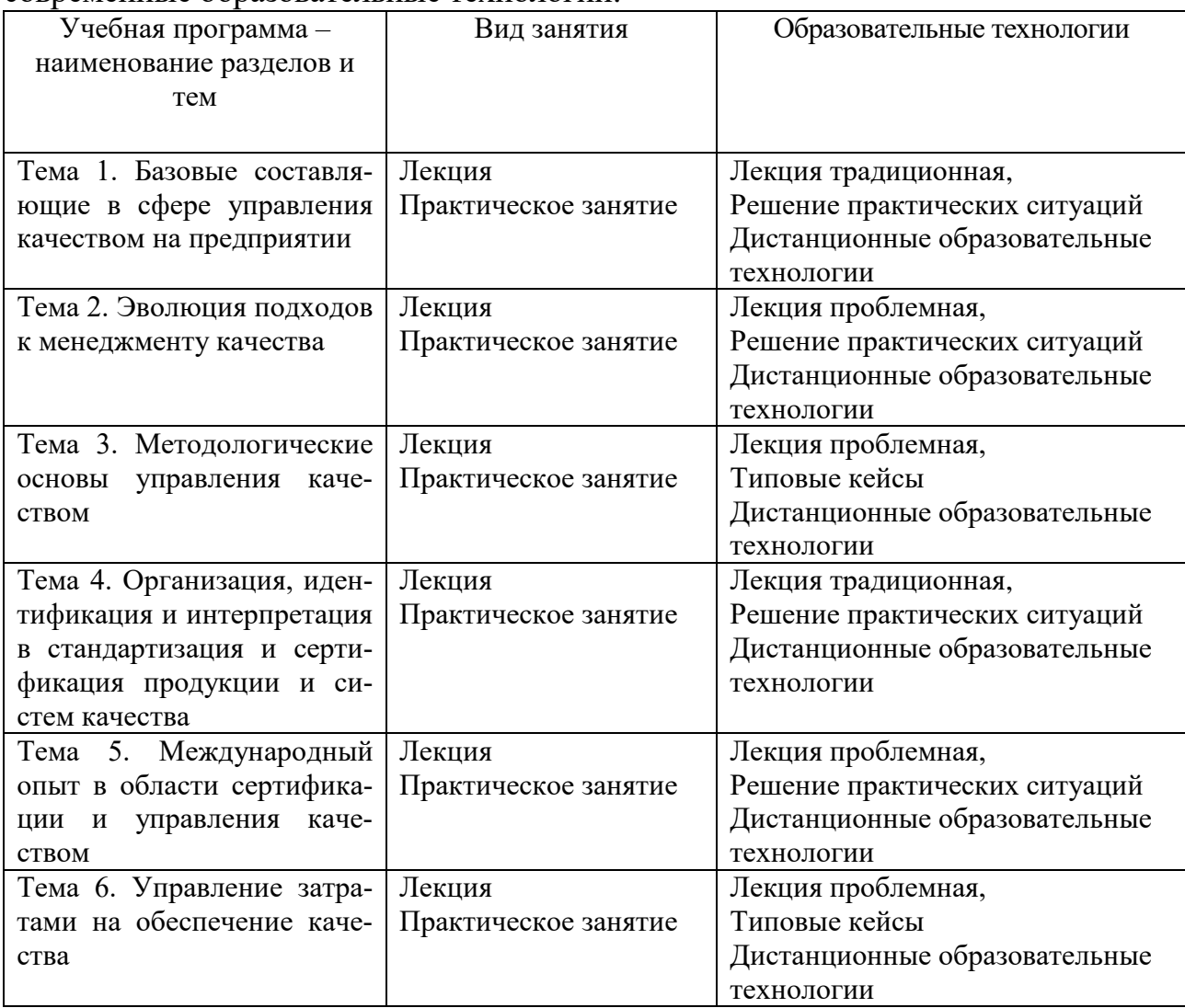

Все виды занятий могут осуществляться в очном формате в аудиториях, лабораториях и других помещениях, в режиме электронного обучения, а также с применением дистанционных образовательных технологий.

Под электронным обучением понимается организация образовательной деятельности с применением информации, содержащейся в базах данных, и обеспечивающих ее обработку информационных технологий, технических средств, информационно-телекоммуникационных сетей, направленных на организацию и повышение качества взаимодействия обучающихся и преподавателей.

Под дистанционными понимаются образовательные технологии, реализуемые в основном с применением информационно-телекоммуникационных сетей при опосредованном (на расстоянии) взаимодействии обучающихся и преподавателей.

В режиме электронного обучения и в случае применения дистанционных образовательных технологий обучающимся предоставляется доступ к электронной информационно-образовательной среде ТвГУ независимо от места их нахождения.

## **IV. Оценочные материалы для проведения текущей и промежуточной аттестации**

#### *Оценочные материалы для проведения текущей аттестации*

В связи с тем, что оценочные материалы должны обеспечивать возможность объективной оценки уровня сформированности компетенций, в рамках текущей аттестации включены: контрольные вопросы, примеры практических задач, типовые кейсы

#### *Контрольные вопросы:*

- 1. Значение повышения качества продукции
- 2. Оценка качества продукции.
- 3. Высокое качество ключевой элемент рынка.
- 4. Система управления качеством: ISO9000.
- 5. Контрольные карты в статистическом методе контроля.
- 6. Диаграммы причин и результатов схемы Исикавы.
- 7. Техническое обеспечение надежности. Показатели надежности.
- 8. Выборочный контроль.
- 9. Документы в области сертификации.
- 10. Инспекционный контроль за сертифицированной продукцией.

11. Подготовка системы качества и ее документов к сертификации. Этап предварительной проверки.

- 12. Подготовка системы качества к окончательной проверке.
- 13. Российская система аккредитации органов по сертификации.

14. Процедуры, исполнители, необходимые документы сертификации международных стандартов.

15. Международные организации в области стандартизации и сертификации.

16. Международная практика аккредитации испытательных лабораторий.

17. Управление затратами на качество продукции в процессе проектного анализа.

18. Качественный и количественный коммерческий анализ.

#### *Шкала оценки ответов на контрольные вопросы:*

 Тема раскрыта с опорой на соответствующие понятия и теоретические положения и практику применения в организации – 2 балла.

 Терминологический аппарат не всегда связан с раскрываемой темой, практика применения малочисленна – 1 балл.

Ответ свидетельствует о непонимании вопроса – 0 баллов.

#### *Примеры практических задач:*

1. Рассчитать коэффициент снижения текущих затрат, если реально сложившиеся совокупные затраты составляют 150 000 руб, а минимально возможные затраты, соответствующие спроектированному изделию составляют 123 000 руб.

2. Рассчитать число выбывших из строя изделий, если общее число изделий 12000, среднее время испытаний 2 минута, а интенсивность отказов – 0,6.

3. Составьте уравнение срока службы обуви, если в результате специально организованных наблюдений за результатами носки обуви и последующей статистической обработки полученных данных, было установлено, что срок службы обуви (у), зависит от двух переменных: плотности материала подошвы в г/см<sup>3</sup> (x<sub>1</sub>) и предела прочности сцепления подошвы с верхом обуви в кг/см<sup>2</sup> (x<sub>2</sub>). Множественный коэффициент коррекции R = 0,92. Вариация двух факторов составляет 84,6%.

#### *Шкала оценки практических задач:*

 Задача решена с опорой на соответствующие понятия и теоретические положения, решение полностью соответствует требованиям – 2 балла.

 Терминологический аппарат непосредственно слабо связан с решаемой задачей, имеются недостатки в оформлении решения задачи – 1 балл.

 Допущены фактические и логические ошибки, свидетельствующие о непонимании темы, имеются недостатки в написании решения задачи  $-0$  баллов.

#### *Типовые кейсы*

#### Кейс 1

Производитель поставляет молоко, жирность которого должна быть 4-6%. Объем выборки составляет 8 и их численные значения приведены в таблице 1. Можно ли использовать для управления качеством карту медиан?

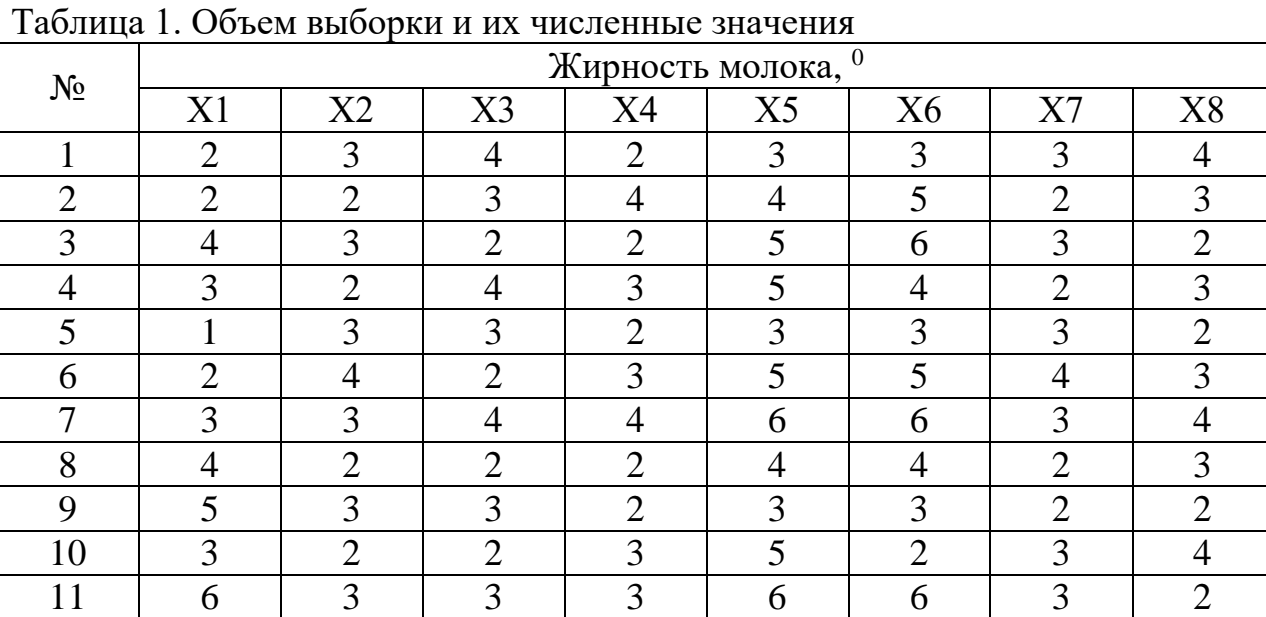

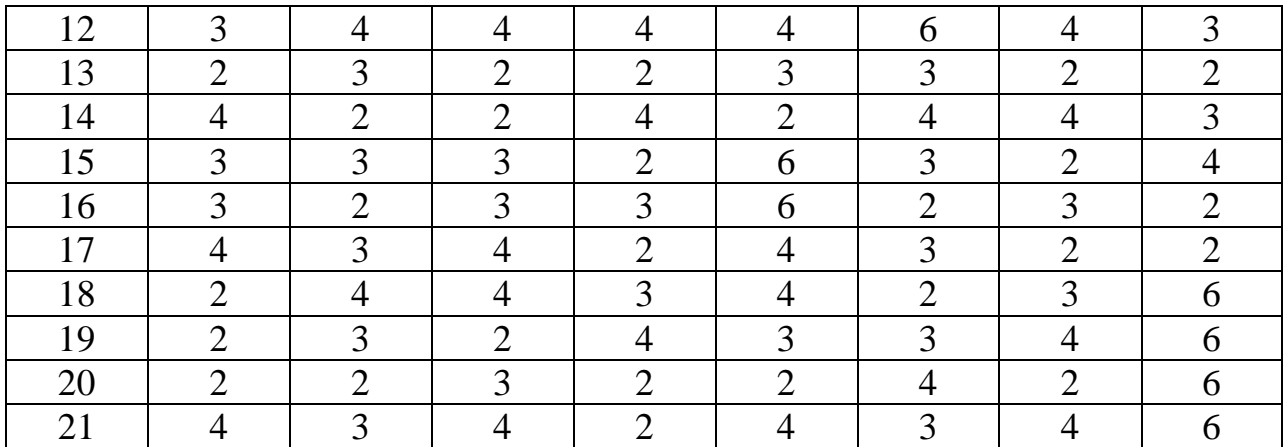

После проведения расчетов сделать обобщающие выводы.

Выявить проблемы в управлении качеством молока.

Предложить мероприятия по устранению выявленных проблем.

#### Кейс 2

Производитель поставляет молоко, жирность которого должна быть 4- 6%. Объем выборки составляет 8 и их численные значения приведены в таблице 1. Можно ли использовать p-карту, если известно количество изготавливаемых пакетов молока и количество бракованных пакетов?

Таблица 1. Объем выборки и их численные значения

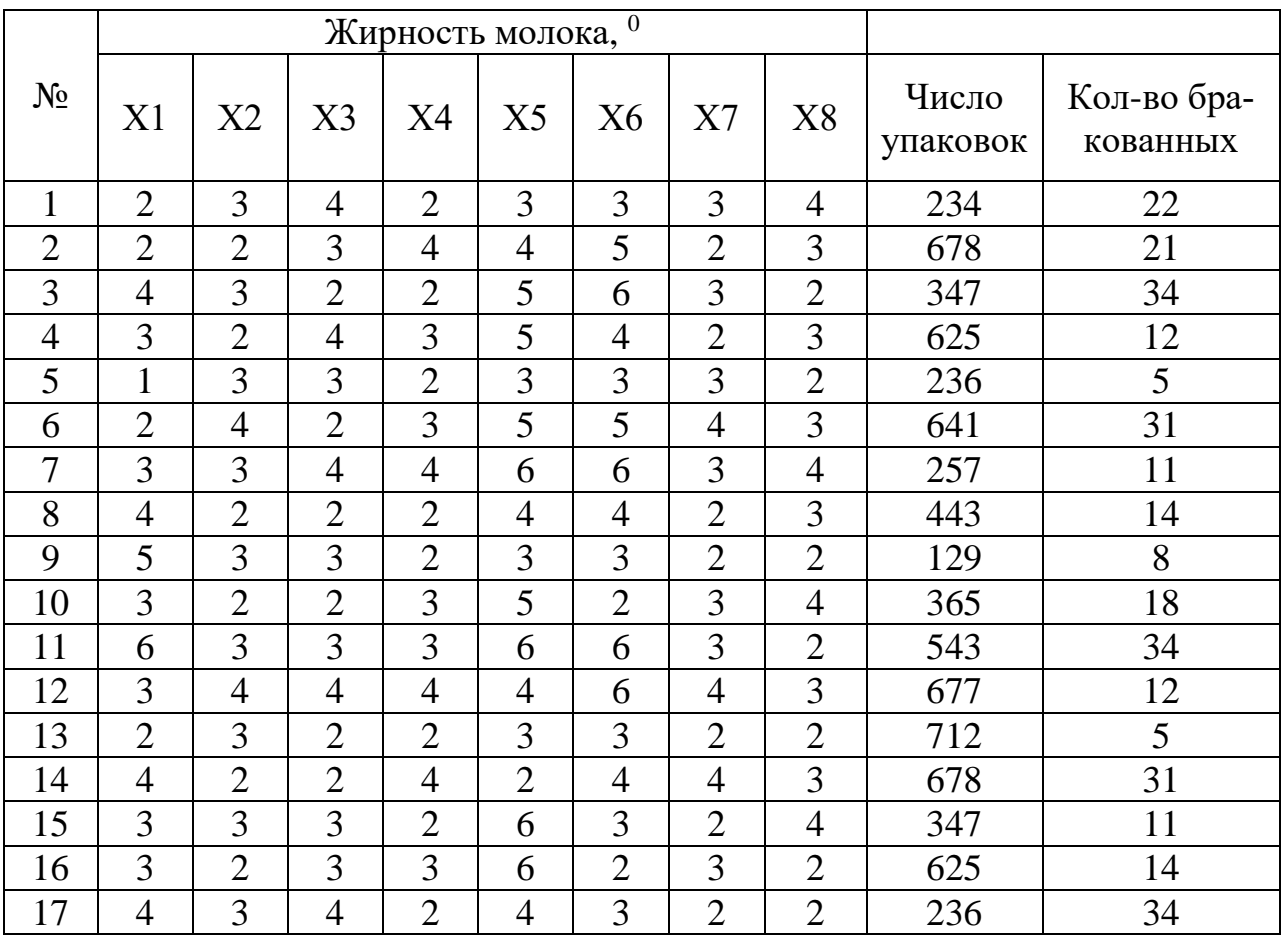

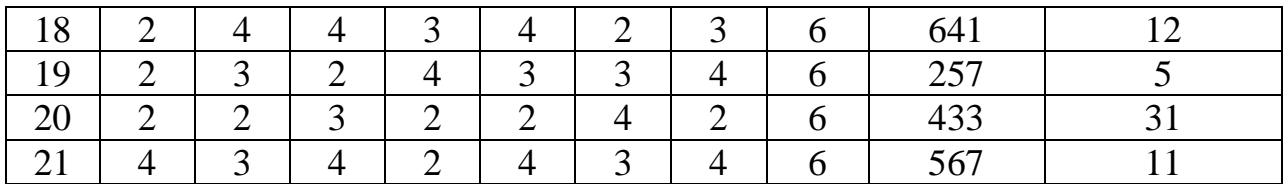

*Шкала оценки выполнения кейсов:*

 Ответ полностью соответствует условиям задания и обоснован – 2 балла.

 Ответ в целом соответствует условиям задания, но отдельные аспекты на обоснованы – 1 балл.

 Ответ частично соответствует условиям задания, отдельные аспекты не обоснованы или имеются несущественные ошибки – 0 баллов.

#### *Оценочные материалы для проведения промежуточной аттестации:*

*1. Планируемый образовательный результат* по ОПК-1 – Способен решать профессиональные задачи на основе знаний (на промежуточном уровне) экономической, организационной и управленческой теории

- ОПК–1.1 — Анализирует профессиональную задачу в сфере управления организацией, выделяя ее базовые составляющие.

- ОПК–1.2 — Идентифицирует и интерпретирует знания экономической, организационной и управленческой теории для решения поставленной профессиональной задачи.

*Пример типового комплексного задания*

#### *для проведения промежуточной аттестации*

Структура комплексного задания:

*Задание 1* – теоретико-практическое: обоснование ответа на поставленные вопросы с приведением практических примеров.

*Задание 2* – кейс.

Примерные вопросы теоретико-практической направленности

1. Значение повышения качества продукции на основе знаний мониторинга качества.

- 2. Оценка качества продукции.
- 3. Высокое качество ключевой элемент рынка.
- 4. Система управления качеством: ISO9000.
- 5. Контрольные карты в статистическом методе контроля.
- 6. Диаграммы причин и результатов схемы Исикавы.
- 7. Техническое обеспечение надежности. Показатели надежности.
- 8. Выборочный контроль.
- 9. Документы в области сертификации.
- 10. Инспекционный контроль за сертифицированной продукцией.

11. Подготовка системы качества и ее документов к сертификации. Этап предварительной проверки.

12. Подготовка системы качества к окончательной проверке.

13. Российская система аккредитации органов по сертификации.

14. Процедуры, исполнители, необходимые документы сертификации международных стандартов.

15. Международные организации в области стандартизации и сертификации.

16. Международная практика аккредитации испытательных лабораторий.

17. Управление затратами на качество продукции в процессе проектного анализа.

18. Качественный и количественный коммерческий анализ.

#### Типовые кейсы Кейс 1

Фирма Мустанг производит электрические выключатели. В ходе мониторинга качества выключателей было подсчитано количество изготовленных выключателей на каждый день месяца и число бракованных выключателей. Данные мониторинга представлены в таблице 1.

| Номер          | Число проконтролированных вы- | Число<br>несоответствующих |
|----------------|-------------------------------|----------------------------|
| ДНЯ            | ключателей, шт                | выключателей, шт           |
| $\mathbf 1$    | 4000                          | 16                         |
| $\overline{2}$ | 4000                          | 14                         |
| $\overline{3}$ | 4000                          | 10                         |
| $\overline{4}$ | 4000                          | $\overline{4}$             |
| 5              | 4000                          | 13                         |
| 6              | 4000                          | 9                          |
| $\overline{7}$ | 4000                          | $\overline{7}$             |
| 8              | 4000                          | 11                         |
| 9              | 4000                          | 15                         |
| 10             | 4000                          | 13                         |
| 11             | 4000                          | 5                          |
| 12             | 4000                          | 14                         |
| 13             | 4000                          | 12                         |
| 14             | 4000                          | 8                          |
| 15             | 4000                          | 15                         |
| 16             | 4000                          | 11                         |
| 17             | 4000                          | 9                          |
| 18             | 4000                          | 18                         |
| 19             | 4000                          | 6                          |
| 20             | 4000                          | 12                         |
| 21             | 4000                          | 6                          |
| 22             | 4000                          | 12                         |

Таблица 1. Число изготовленных и бракованных выключателей

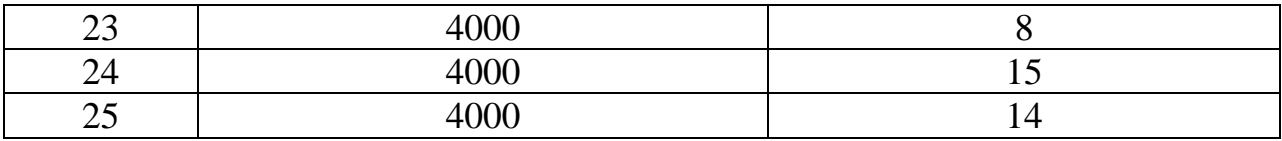

Задание 2.1 Определите процент несоответствия качества выключателей.

Задание 2.2 Определите верхнюю границу карты Шухарта.

Задание 2.3 Определите нижнюю границу карты Шухарта.

Задание 2.4 На основе проведенного анализа мониторинга качества сделать обобщающие выводы.

Задание 2.5 На основе полученных результатов анализа выявить проблемы в сфере контроля качества выключателей в данной организации.

Задание 2.6 Разработать рекомендации по устранению выявленных проблем.

Задание 2.7 Представить экономическое обоснование разработанных рекомендаций.

Шкала оценки степени сформированности компетенций обучающихся на промежуточной аттестации в рамках рейтинговой системы *(по очной форме обучения)*

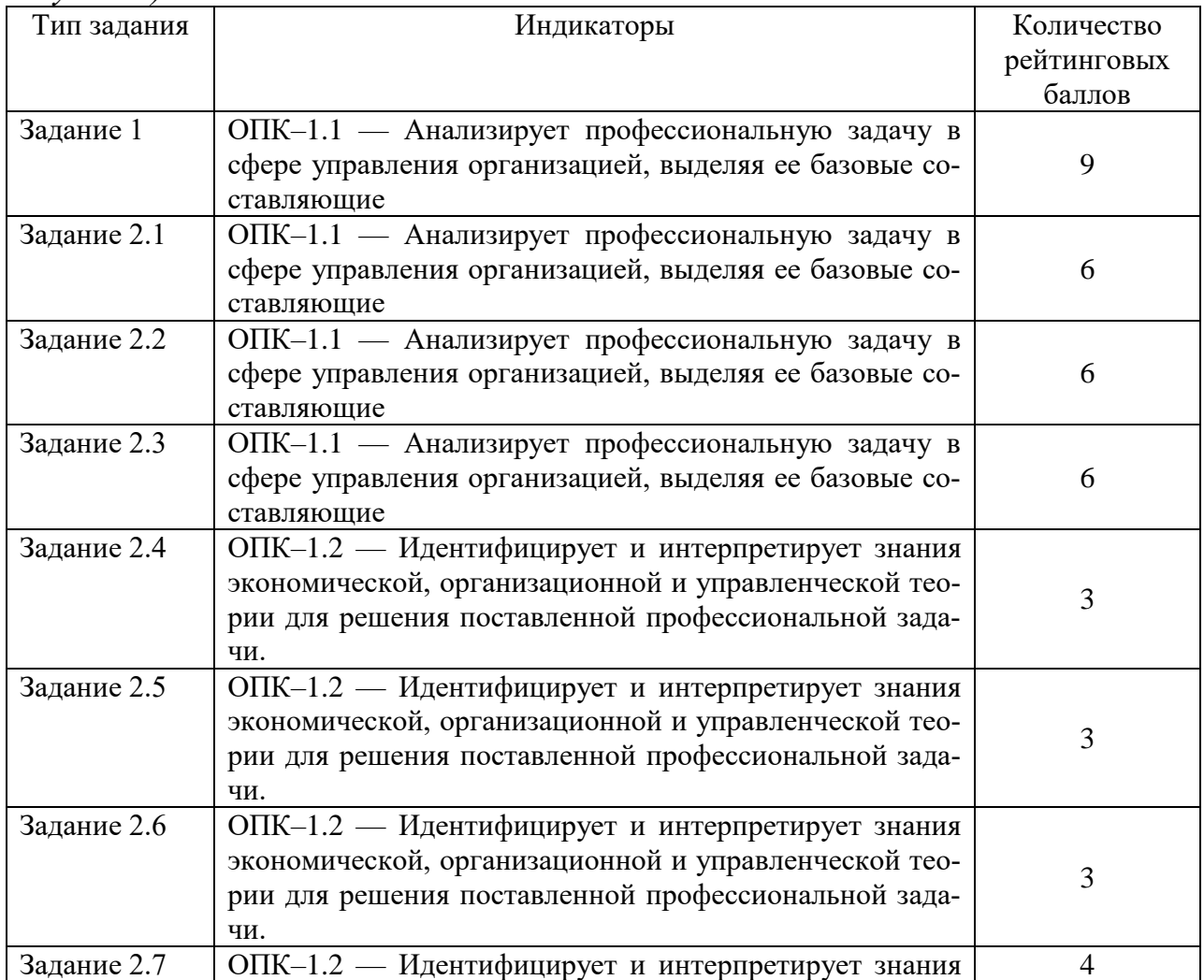

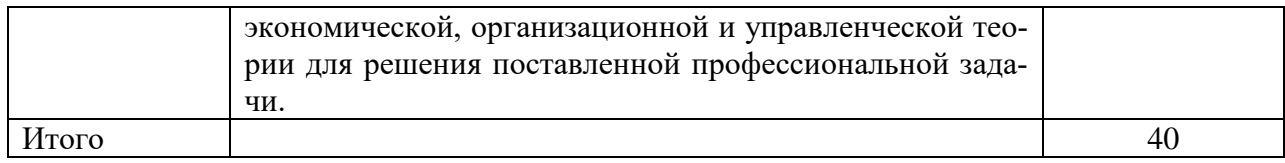

#### Шкала оценивания соотнесена с рейтинговыми баллами.

Шкала оценки степени сформированности компетенций обучающихся на промежуточной аттестации *(по очной форме обучения)*

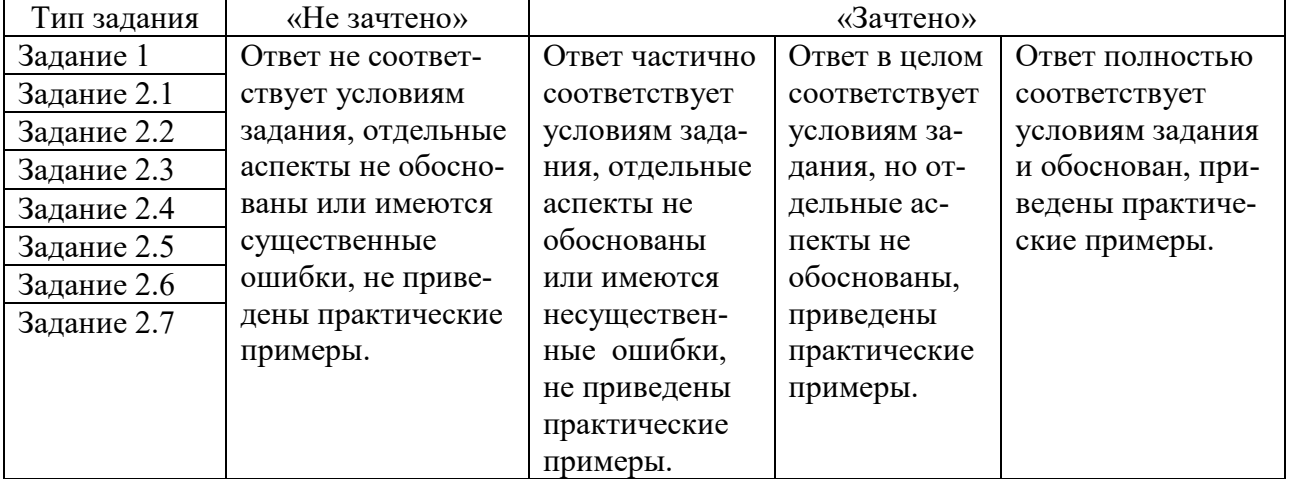

Форма проведения промежуточной аттестации: устная или письменная.

#### **V. Учебно-методическое и информационное обеспечение дисциплины**

1) Рекомендуемая литература

а) Основная литература

1. Агарков, А.П. Управление качеством : учебник / А.П. Агарков. – 2-е изд., стер. – Москва : Дашков и К°, 2020. – 204 с. : ил. – (Учебные издания для бакалавров). – Режим доступа: по подписке. URL: <https://biblioclub.ru/index.php?page=book&id=573199> (дата обращения: 04.12.2020). – Библиогр.: с. 153-156. – ISBN 978-5-394-03767-2. – Текст : электронный.

2. Аристов, О. В. Управление качеством : учебник / О. В. Аристов. - 2-е изд., перераб. и доп. - Москва : ИНФРА-М, 2020. - 224 с. - (Высшее образование: Бакалавриат). - ISBN 978-5-16-016093-1. - Текст : электронный. - URL: <https://znanium.com/catalog/product/1081359> (дата обращения: 04.12.2020). – Режим доступа: по подписке.

#### б) Дополнительная литература

3. Елохов, А. М. Управление качеством : учебное пособие / А. М. Елохов. — 2-е изд., перераб. и доп. — Москва : ИНФРА-М, 2019. — 334 с. — (Высшее образование: Бакалавриат). - ISBN 978-5-16-010389-1. - Текст : электронный. - URL:<https://znanium.com/catalog/product/1009728> (дата обращения: 04.12.2020). – Режим доступа: по подписке.

4. Салихов, В.А. Управление качеством : учебное пособие / В.А. Салихов. – 2-е изд., стер. – Москва ; Берлин : Директ-Медиа, 2017. – 196 с. : табл., ил. – Режим доступа: по подписке. – URL: <https://biblioclub.ru/index.php?page=book&id=455512> (дата обращения: 04.12.2020). – Библиогр.: с. 160-161. – ISBN 978-5-4475-8787-1. – DOI 10.23681/455512. – Текст : электронный.

5. Управление качеством : учебное пособие / Ю.Т. Шестопал, В. Д. Дорофеев, Н. Ю. Шестопал, Э. А. Андреева. - Москва : ИНФРА-М, 2019. - 331 с. - (Высшее образование: Бакалавриат). - ISBN 978-5-16-003321-1. - Текст : электронный. - URL:<https://znanium.com/catalog/product/992046> (дата обращения: 04.12.2020). – Режим доступа: по подписке.

2) Программное обеспечение

а) Лицензионное программное обеспечение

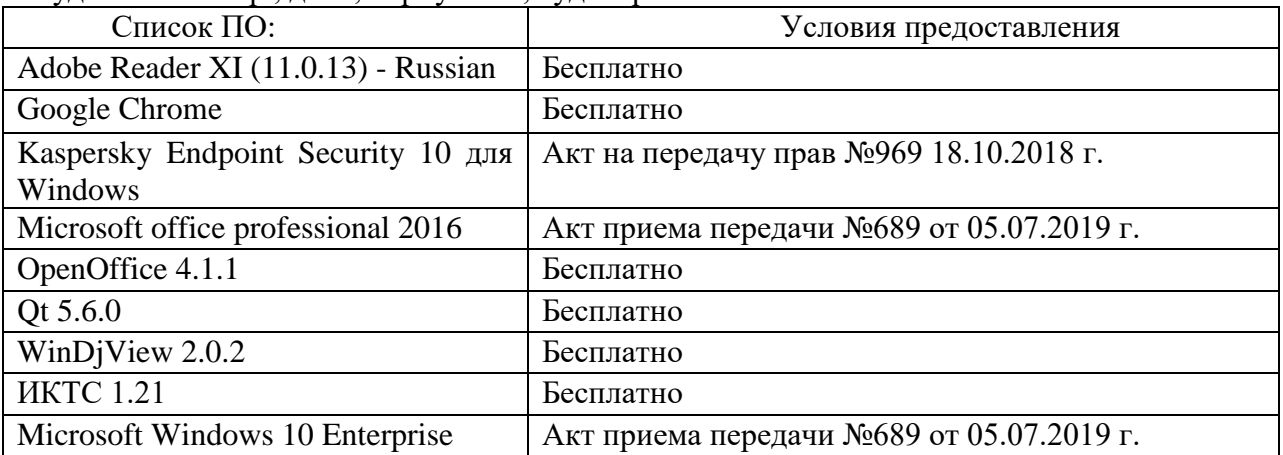

Студенческий пер., д. 12, корпус «Б», аудитория 338

Студенческий пер., д. 12, корпус «Б», аудитория 245

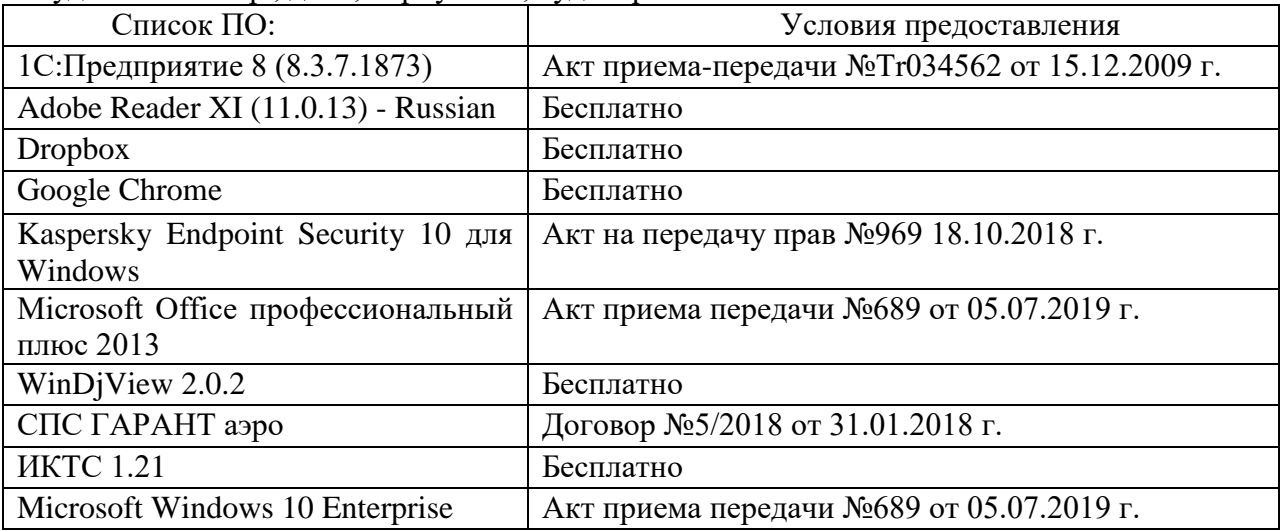

2-ая Грибоедова, д.22, корпус 7, аудитории 105, 106

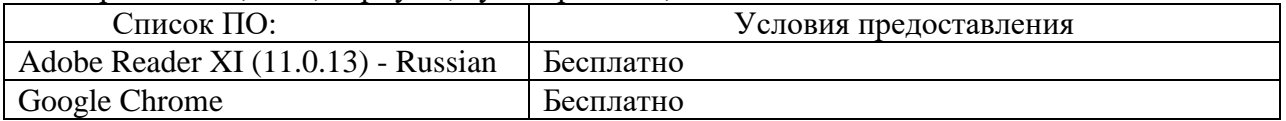

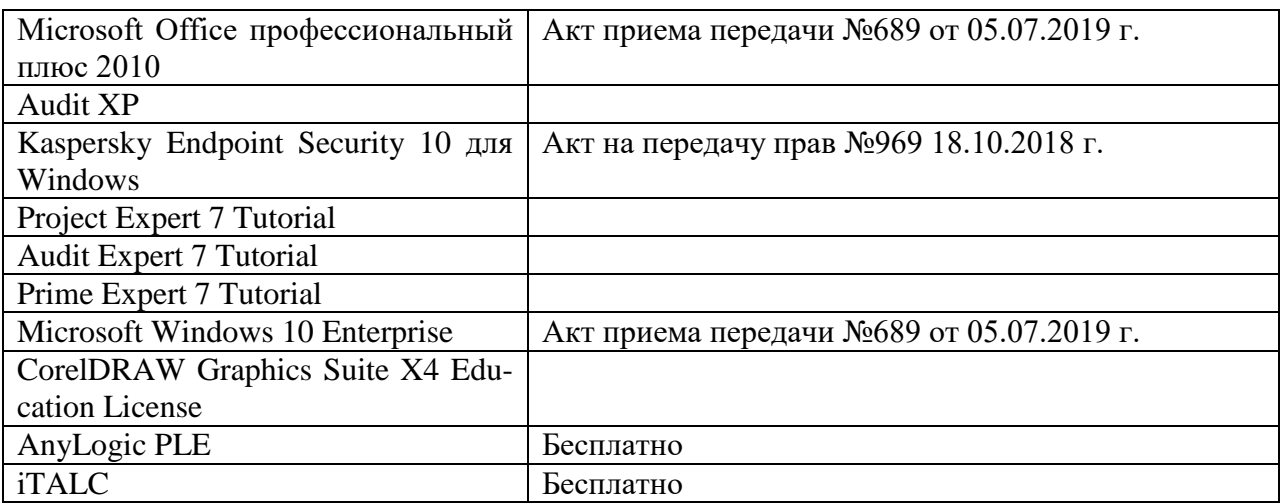

2-ая Грибоедова, д.22, корпус 7, аудитория 107

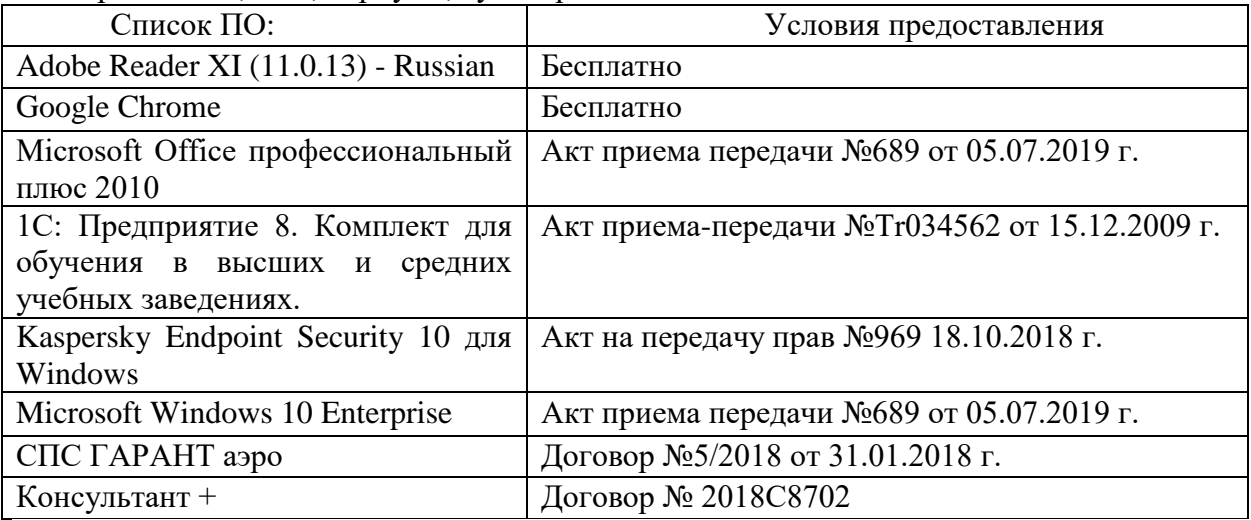

б) Свободно распространяемое программное обеспечение

- Adobe Reader XI
- Debut Video Capture
- 7-Zip
- $-$  iTALC
- Google Chrome
- и др.

*Перечень программного обеспечения в обязательном порядке согласовывается с сотрудниками Областного центра новых информационных технологий (ОЦНИТ).*

3) Современные профессиональные базы данных и информационные справочные системы *(Доступ с компьютеров сети ТвГУ)*

- 1. ЭБС «ZNANIUM.COM» www.znanium.com;
- 2. ЭБС «ЮРАИТ» www.biblio-online.ru;
- 3. ЭБС «Университетская библиотека онлайн» https://biblioclub.ru/ ;
- 4. ЭБС IPRbooks http://www.iprbookshop.ru/;
- 5. ЭБС «Лань» http://e.lanbook.com;

6. ЭБС BOOk.ru https://www.book.ru/

7. ЭБС ТвГУ http://megapro.tversu.ru/megapro/Web

8. Научная электронная библиотека eLIBRARY.RU (подписка на жур-

налы)

https://elibrary.ru/projects/subscription/rus\_titles\_open.asp? ;

9. Репозитарий ТвГУ http://eprints.tversu.ru,

10. Wiley Online Library https://onlinelibrary.wiley.com/

11. Журналы American Institute of Physics (AIP) http://aip.scitation.org/ ;

12. Журналы American Chemical Society (ACS)

https://www.acs.org/content/acs/en.html;

13. Журналы American Physical Society (APS)

https://journals.aps.org/about

14. Журналы издательства Taylor&Francis http://tandfonline.com/ ;

15. Патентная база компании QUESTEL- ORBIT https://www.orbit.com/ ;

16. БД Scopus https://www.scopus.com/search/form.uri?display=basic

17. БД Web of Science

http://apps.webofknowledge.com/WOS\_GeneralSearch\_input.do?product= WOS&search

\_mode=GeneralSearch&SID=F5lxbbgnjnOdTHHnpOs&preferencesSaved=

18. Электронная коллекция книг Оксфордского Российского фонда https://ebookcentral.proquest.com/lib/tverstate/home.action

19. Ресурсы издательства Springer Nature http://link.springer.com/ ;

20. Архивы журналов издательства Oxford University Press

http://archive.neicon.ru/xmlui/ ,

21. Архивы журналов издательства Sage Publication http://archive.neicon.ru/xmlui/ ,

> 22. Архивы журналов издательства The Institute of Physics http://archive.neicon.ru/xmlui/,

23. Архивы журналов издательства Nature http://archive.neicon.ru/xmlui/,

24. Архивы журналов издательства Annual Reviews http://archive.neicon.ru/xmlui/ .

25. Polpred.com Обзор СМИ http://www.polpred.com/

26. СПС КонсультантПлюс (в сети ТвГУ);

27. ИПС «Законодательство России» http://pravo.fso.gov.ru/ips.html

28. Сводные каталоги фондов российских библиотек АРБИКОН, МАРС http://arbicon.ru/; КОРБИС http://corbis.tverlib.ru/catalog/ , АС РСК по

НТЛ

[http://library.gpntb.ru/cgi/irbis64r/62/cgiirbis\\_64.exe?C21COM=F&I21DB](http://library.gpntb.ru/cgi/irbis64r/62/cgiirbis_64.exe?C21COM=F&I21DBN=RSK&P21) [N=RSK&P21,](http://library.gpntb.ru/cgi/irbis64r/62/cgiirbis_64.exe?C21COM=F&I21DBN=RSK&P21) DBN=RSK&S21FMT=&S21ALL=&Z21ID=; ЭКБСОН [http://www.vlibrary.ru](http://www.vlibrary.ru/)

4) Перечень ресурсов информационно-телекоммуникационной сети «Интернет», необходимых для освоения дисциплины

1. База данных «Обзор банковского сектора» - информационноаналитические материалы Центрального банка Российской Федерации https://www.cbr.ru/analytics/?PrtId=bnksyst

2. Базы данных Европейского общества маркетинга (World Association of Opinion and Marketing Research Professionals) - www.esomar.org

3. База данных исследовательской компании CRG (CapitalResearchGroup), входящей в холдинг "Names" - www.crg.li

4. Информационно-поисковые системы агентств «Бизнес-карта», ЗАО «АСУ-Импульс», «Российский генеральный регистр производителей товаров и услуг», «Независимые производители товаров и услуг России», «Регистр PAV-Пресс».

5. Специализированные базы данных «Ценовой мониторинг»

6. База данных «Мировая экономика» - информационно- аналитический раздел официального сайта Министерства финансов РФ http://info.minfin.ru/worldecon.php

7. Статистическая база данных ЕЭК ООН http://w3.unece.org/PXWeb2015/pxweb/ru/STAT/STAT\_\_20-ME\_\_1- MEOV

8. База данных «Электронные журналы издательства Taylor & Francis (более 1000 наименований)» - Доступ открыт к полным текстам журналов текущего года и всем полным текстам архивных номеров.

9. База статистических данных «Регионы России» Росстата http://www.gks.ru/wps/wcm/connect/rosstat\_main/rosstat/ru/statistics/ publications/catalog/doc\_1138623506156

10. База данных Всемирного Банка - https://datacatalog.worldbank.org/

11. База данных НП «Международное Исследовательское Агентство «Евразийский Монитор» - http://eurasiamonitor.org/issliedovaniia

12. База данных Research Papers in Economics (самая большая в мире коллекция электронных научных публикаций по экономике включает библиографические описания публикаций, статей, книг и других информационных ресурсов) - https://edirc.repec.org/data/derasru.html

13. Базы данных Всемирного банка - https://data.worldbank.org/

14. База данных Research Papers in Economics (самая большая в мире коллекция электронных научных публикаций по экономике включает библиографические описания публикаций, статей, книг и других информационных ресурсов) - https://edirc.repec.org/data/derasru.html

15. База данных Федеральной налоговой службы «Статистика и аналитика» - https://www.nalog.ru/rn39/related\_activities/statistics\_and\_analytics/

16. База данных Investfunds информационного агентства Cbonds - содержит полные параметры всех акций, торгуемых на биржах России; полные параметры всех российских ПИФов, архив данных по стоимости пая и СЧА большинства фондов России; архив данных по дивидендным выплатам российских акций. Для получения доступа необходимо заполнить форму форму - http://pro.investfunds.ru/

17. Справочная система Главбух –Свободный доступ on-line: http://www.1 gl.ru

18. База данных Всемирного банка - Открытые данные https://data.worldbank.org/

19. Единый портал бюджетной системы Российской Федерации http://budget.gov.ru/

20. База данных «Бюджет» Минфина России https://www.minfin.ru/ru/perfomance/budget/

21. База статистических данных «Финансово-экономические показатели РФ» - https://www.minfin.ru/ru/statistics/

22. Базы данных Международного валютного фонда -

http://www.imf.org/external/russian/index.htm

23. МУЛЬТИСТАТ – многофункциональный статистический портал http://www.multistat.ru/?menu\_id=1

24. Базы данных официальной статистики Федеральной службы государственной статистики -

http://www.gks.ru/wps/wcm/connect/rosstat\_main/rosstat/ru/statistics/

25. Федеральный образовательный портал «Экономика Социология Менеджмент» - http://ecsocman.hse.ru

26. База данных «Финансовая математика – Библиотека управления» - Корпоративный менеджмент - https://www.cfin.ru/finanalysis/math/

27. Единый федеральный реестр сведений о банкротстве (ЕФРСБ) bankrot.fedresurs.ru

28. Информационная система для методической поддержки, сбора лучших практик регулирования, дистанционного обучения специалистов в области оценки регулирующего воздействия на федеральном и региональном уровне (ИС МПДО) - orv.gov.ru

29. Базы данных Европейского общества маркетинга (World Association of Opinion and Marketing Research Professionals) - www.esomar.org

30. База данных Минэкономразвития РФ «Информационные системы Министерства в сети Интернет» -

http://economy.gov.ru/minec/about/systems/infosystems/

## **VI. Методические материалы для обучающихся по освоению дисциплины**

Методические материалы позволяют обучающемуся оптимальным образом спланировать и организовать процесс освоения учебного материала и включают:

– рекомендации по подготовке к учебным занятиям;

– рекомендации по самостоятельной работе;

– вопросы для самоподготовки к промежуточной аттестации.

## *Методические рекомендации по подготовке к учебным занятиям*

*Методические рекомендации для подготовки к практическим занятиям*

Целью практических занятий является закрепление знаний путем вовлечения обучающихся в решения различного рода учебно-практических задач, выработки навыков пользования компьютерной техникой и справочной литературой. В связи с этим при подготовке к практическим занятиям обучающиеся обращаются к информации по соответствующим лекциям, учебникам и другим источникам, которые указаны в данной рабочей программе.

Виды практических занятий по дисциплине:

– обучающие тесты с обязательной процедурой самопроверки или проверки в аудиторных условиях правильности их выполнения;

– решение кейсов; составление кейсов по определенному алгоритму;

– составление и решение кроссвордов и др.

*Методические рекомендации при подготовке к решению кейсов* Метод кейсов позволяют обучающимся усовершенствовать аналитические и оценочные навыки, научиться работать в команде, находить наиболее рациональное решение поставленной проблемы.

Структура отчета по выполнению кейс-задания:

1. Титульный лист.

2. Формулировка кейс-задания.

3. Описание ситуации (кейса).

4. Анализ ситуации, выявление проблем, диагностика проблем, определение главной проблемы и второстепенных.

5. Ответы на поставленные вопросы к кейс-заданию или найденные решения.

6. Обоснование ответов.

#### *Методические рекомендации по организации самостоятельной работы обучающихся*

Для качественной организации самостоятельной работы обучающихся преподавателю должен:

 овладеть технологией диагностики умений и навыков самостоятельной работы обучающихся в целях соблюдения преемственности в их совершенствовании;

 продумать процесс поэтапного усложнения заданий для самостоятельной работы обучающихся;

 обеспечить самостоятельную работу обучающихся учебнометодическими материалами, отвечающими современным требованиям управления указанным видом деятельности;

 разработать систему контрольно-измерительных материалов, призванных выявить уровень знаний.

#### *Формы организации внеаудиторной самостоятельной работы обучающихся*

Внеаудиторная самостоятельная работа обучающихся может быть связана как с углублением понимания вопросов, изученных на учебных занятиях, так и изучением тем, не освещенных в ходе аудиторных занятий.

*1-й уровень сложности (для обучающихся 1 курса):*

- составление простого и развернутого плана выступления;
- составление словаря терминов, понятий и определений;

 выделение главных положений (тезисов) и соединение их логическими связями;

- постановка вопросов к тексту;
- ответы на вопросы к тексту и др.

*2-й уровень сложности (для обучающихся 2 курса и далее):*

- составление конспекта в виде таблицы, рисунка;
- решение задач, анализ проблемных ситуаций, решение кейсов;
- выполнение электронных презентаций и др.

В рамках аудиторной формы организации самостоятельная работа обучающихся современные педагогические подходы ориентируют преподавателя на сокращение удельного веса фронтальных заданий и комбинирование коллективных, парных, групповых (3-5 чел.) и индивидуальных форм организации студентов для выполнения самостоятельных заданий.

При планировании самостоятельной работы обучающихся необходимо учитывать трудозатраты на выполнение отдельных заданий для избежание физических перегрузок обучающихся.

## *Методические рекомендации для подготовки к промежуточной аттестации*

При подготовке к промежуточной аттестации необходимо изучить рекомендуемую литературу, актуализировать информацию, полученную обучающимися во время проведения занятий. Дополнительно целесообразно изучить научные статьи, научные работы по проблематике, которая отражена в рабочей программе дисциплины.

#### *Вопросы для самоподготовки:*

- 1. Значение повышения качества продукции
- 2. Оценка качества продукции.
- 3. Высокое качество ключевой элемент рынка.
- 4. Система управления качеством: ISO9000.
- 5. Контрольные карты в статистическом методе контроля.
- 6. Диаграммы причин и результатов схемы Исикавы.
- 7. Техническое обеспечение надежности. Показатели надежности.
- 8. Выборочный контроль.
- 9. Документы в области сертификации.
- 10.Инспекционный контроль за сертифицированной продукцией.
- 11.Подготовка системы качества и ее документов к сертификации. Этап предварительной проверки.
- 12.Подготовка системы качества к окончательной проверке.
- 13.Российская система аккредитации органов по сертификации.
- 14.Процедуры, исполнители, необходимые документы сертификации международных стандартов.
- 15.Международные организации в области стандартизации и сертификации.
- 16.Международная практика аккредитации испытательных лабораторий.
- 17.Управление затратами на качество продукции в процессе проектного анализа.
- 18.Качественный и количественный коммерческий анализ

#### *Требования к рейтинг-контролю*

Рейтинговый контроль знаний осуществляется в соответствии с *Положением о рейтинговой системе обучения в ТвГУ, утвержденного ученым советом ТвГУ 30.04.2020 г., протокол №8.*

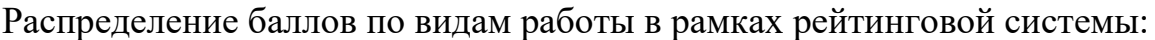

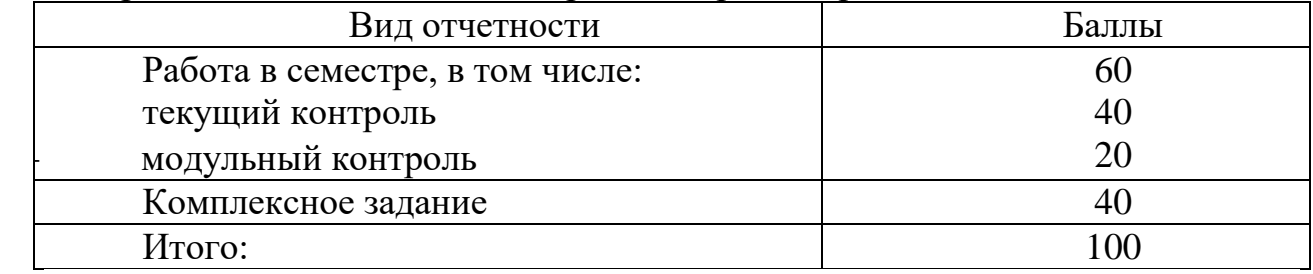

#### **VII. Материально-техническое обеспечение**

Материально-техническая база необходимая и применяемая для осуществления образовательного процесса и программное обеспечение по дисциплине включает (в соответствии с паспортом аудитории):

 специальные помещения (аудитории), укомплектованные специализированной мебелью и техническими средствами обучения, служащими для представления учебной информации в аудитории;

мультимедийное оборудование (ноутбук, экран и проектор);

 ПК для работы студентов в компьютерном классе с выходом в Интернет.

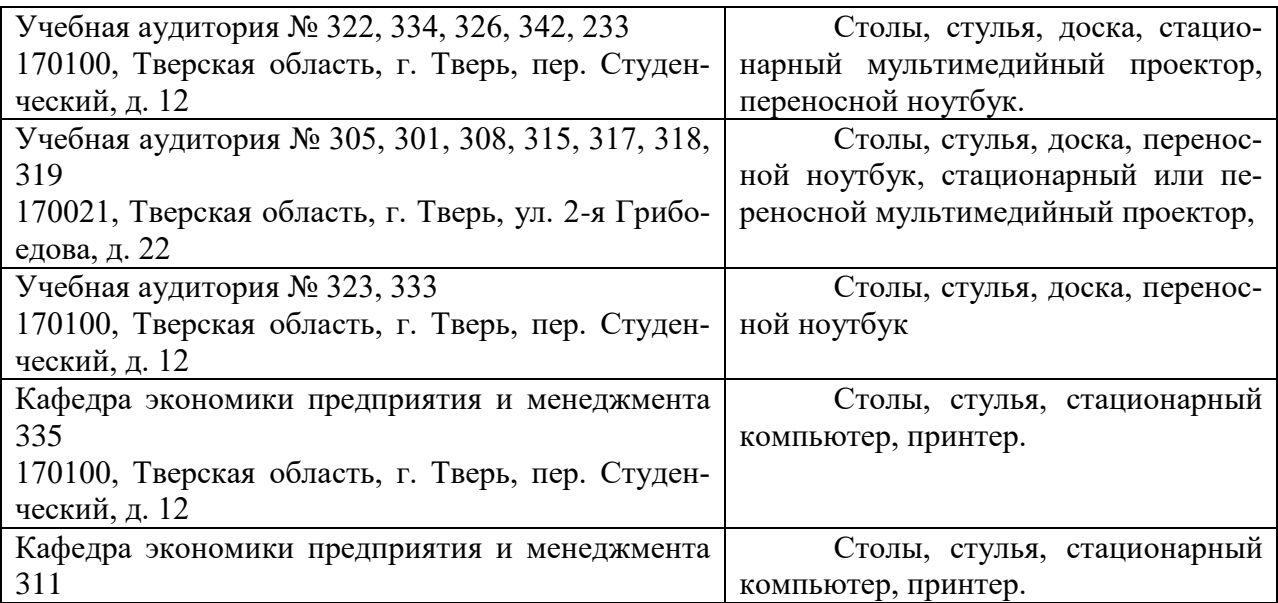

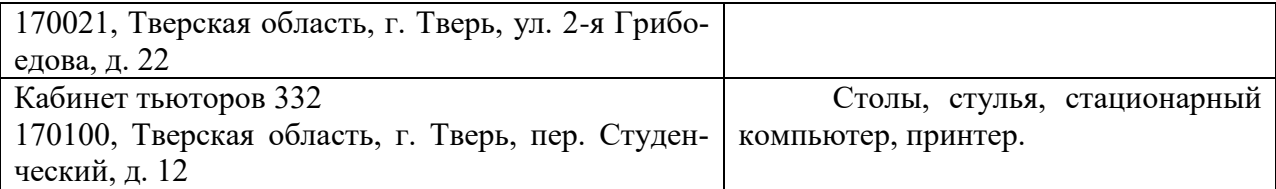

# **VIII. Сведения об обновлении рабочей программы дисциплины**

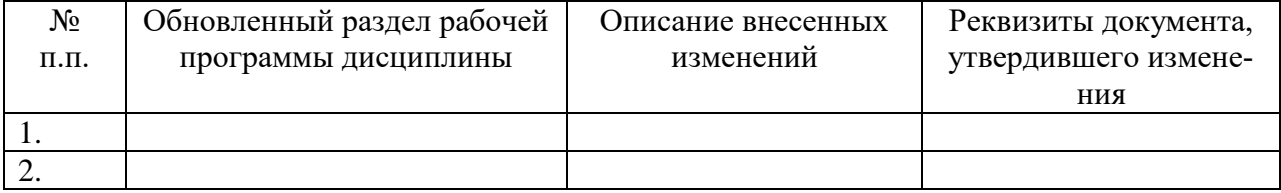